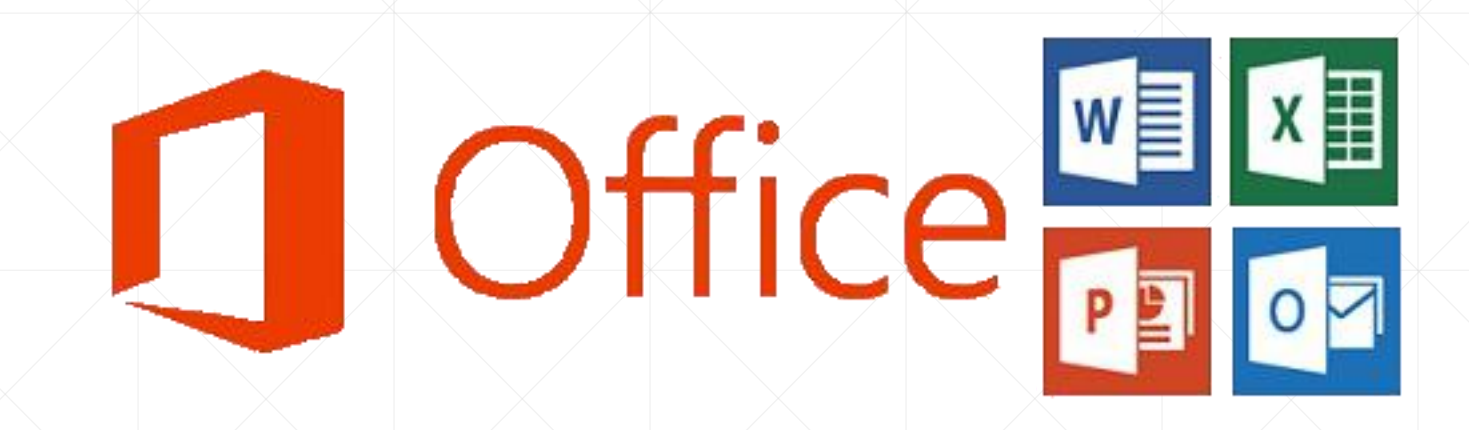

# **Pacote Office**

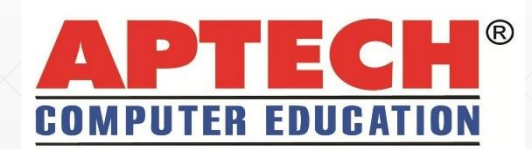

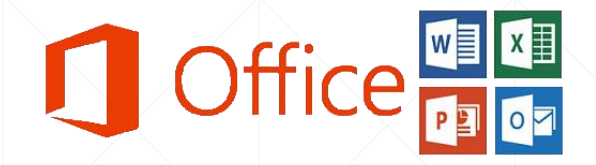

- A Aptech é uma instituição global, modelo em capacitação profissional, que dispõe de diversos cursos com objetivo de preparar seus alunos para carreiras em Tecnologia da Informação, desde 1986.
- Aptech dá grande importância em oferecer educação de qualidade aos seus alunos, com uma grande variedade de cursos de tecnologia, desenvolvendo a formação profissional dos seus alunos para fazer a diferença no mercado de trabalho.

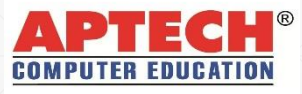

## **Instituição Global:**

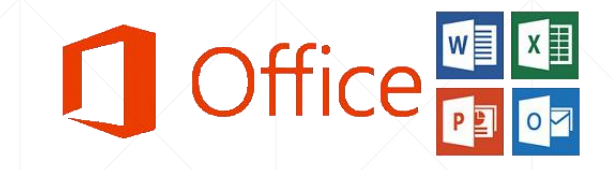

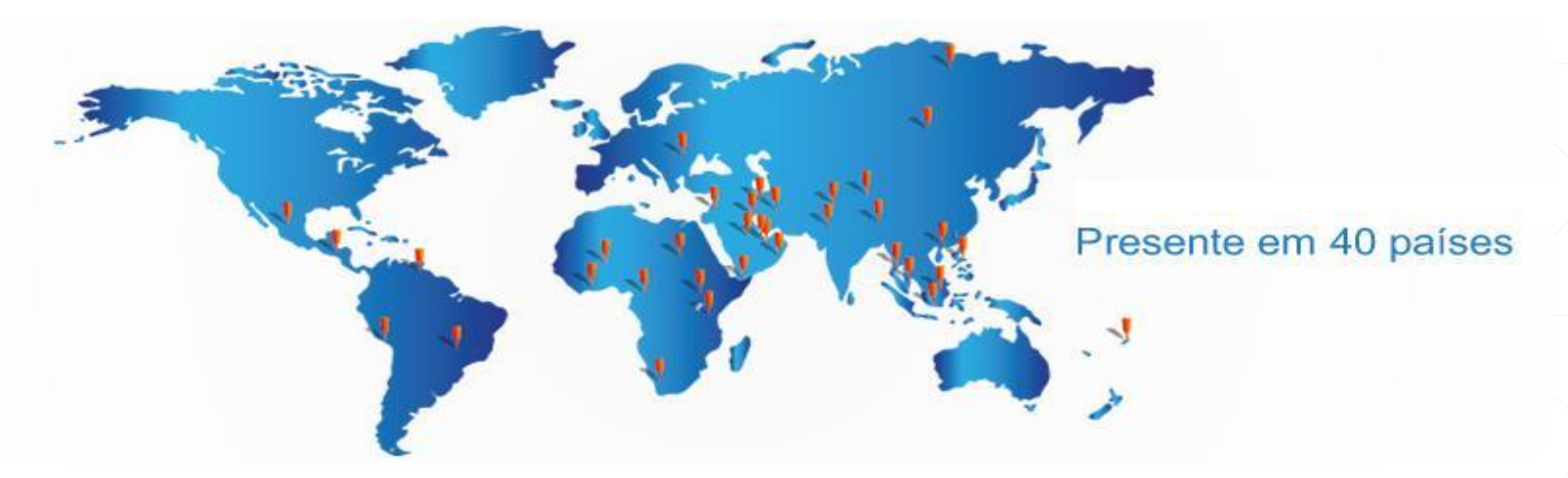

- 7,0 milhões de alunos capacitados mundialmente, através de seus 1.300 centros de treinamento.
- Ensino estruturado e metodologia padronizada, desenvolvida para atender padrões internacionais dos fabricantes de software.

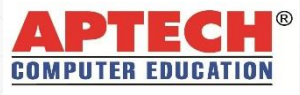

## **Metodologia:**

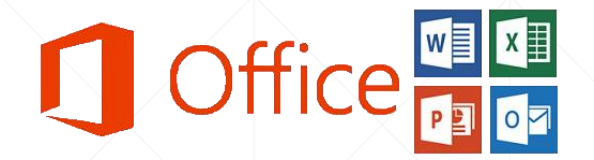

- Como vantagem, o aluno aprende praticando, pois os cursos da Aptech são com mais aulas práticas do que teóricas, com um aluno por computador e vários exercícios resolvidos em sala de aula.
- $\checkmark$  Infraestrutura com equipamentos modernos, layout das salas de aula permite que o instrutor acompanhe o desempenho de cada aluno.
- Qualidade de ensino é fundamental para a Aptech, os cursos foram desenvolvidos pelos melhores profissionais, instrutores qualificados com experiência no mercado de trabalho corporativo e em consultorias, que dominam os assuntos na teoria e na prática, com dicas que não constam em livros.

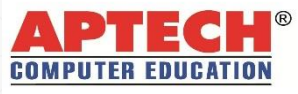

## **Curso de Pacote Office**

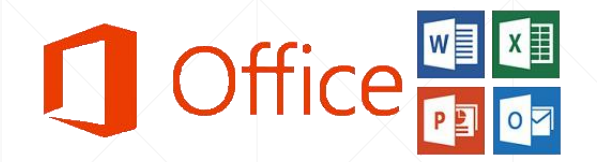

- No curso de **Pacote Office** destina-se aos que querem estar aptos e preparados para o mercado cada vez mais competitivo. O curso auxilia na atividade dos profissionais de diferentes áreas de atuação, possibilitando gerenciar e-mails, desenvolver documentos, apresentações e planilhas, que atendam às exigências do mercado de trabalho.
- O **Pacote Office** é o líder do mercado em seu segmento. Seus aplicativos, como o **Word**, **Excel**, **PowerPoint** e **Outlook**, são utilizados tanto por empresas quanto por usuários em atividades do dia a dia. Conhecer o **Pacote Office** é essencial para obter uma boa colocação no mercado de trabalho.
- Ao final do Curso de **Pacote Office,** o aluno deverá ser capaz de gerenciar arquivos, realizar cálculos, formatar documentos, apresentações e enviar por e-mail, a fim de integrar informações e apresentar trabalhos objetivos, atraentes e de qualidade.

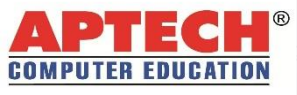

# **Informações sobre o Curso**

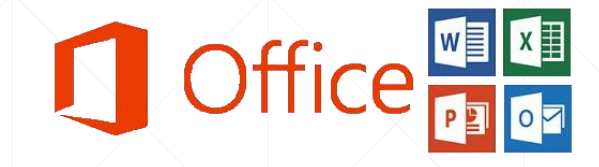

#### **Pré-Requisitos**

▪ Não há pré-requisitos.

#### **Duração do Curso**

■ 40 horas-aula.

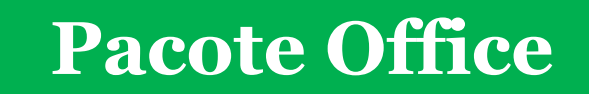

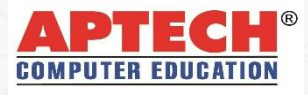

## **Conteúdo Programático - Resumo**

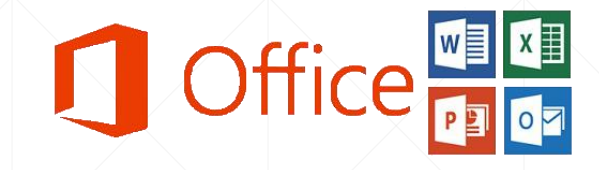

- **Word:** 08 horas-aula
- **PowerPoint:** 08 horas-aula
- **Outlook:** 06 horas-aula
- **Armazenamento na Nuvem:** 02 horas-aula
- **Excel Básico:** 16 horas-aula

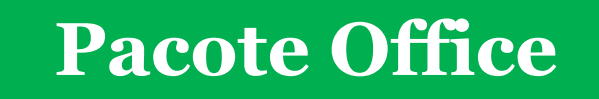

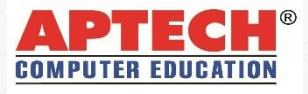

#### **Word – 08 horas-aula**

- Formatar textos
- Personalizar bordas de páginas
- Criar lista numerada ou com marcadores
- Configurar páginas
- . Inserir e remover quebra de página
- Espaçamento e parágrafo
- Utilizar a ferramenta Clip-Art
- Inserir imagens
- Cabeçalho e rodapé
- Criar ou remover hiperlink manual e automático
- Desenhar e personalizar tabelas
- Fazer cálculos dentro de tabelas
- Proteger documentos
- Sumário

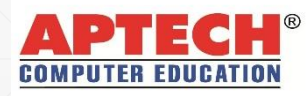

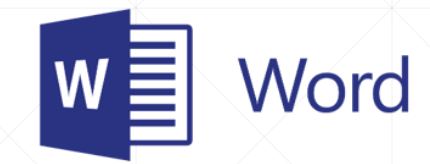

## **PowerPoint – 08 horas-aula**

- Salvar apresentações em PDF
- Protegendo e criptografando apresentações
- Marcar como final
- Salvando um slide como foto
- Duplicando slides
- Slides, temas e customização de tema
- SmartArt, figuras e imagens
- Layout Padrão e Personalizado
- Desenhando uma tabela
- Como salvar em ppsx
- Imagem de fundo
- Utilizando Modelos
- Transições de slides
- Música, Vídeo e Animação
- Reproduzir filme em tela cheia
- Editando Ações

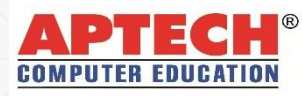

**PowerPoint** 

## **Outlook – 06 horas-aula**

- **Introdução ao Microsoft Outlook**
- Configurações de conta
- IMAP e POP3
- Alterar modos de exibição
- Pastas de trabalho
- Organização de e-mails
- Gerenciador de contatos
- Filtros
- Formas de envio
- Anexos
- Classificação de prioridades
- Itens enviados
- Assinaturas de e-mail
- Respostas automáticas
- Invites
- Calendários
- Gerenciador de tarefas
- **· Lixo eletrônico**

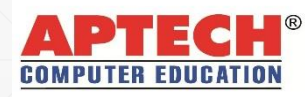

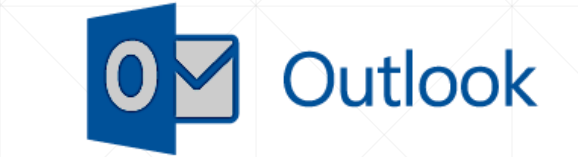

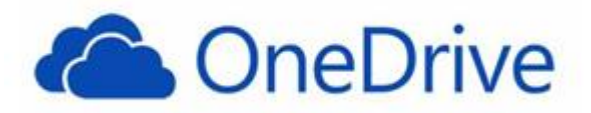

#### **Armazenamento na Nuvem – 02 horas-aula**

- Armazenando online gratuito de arquivos na nuvem
- OneDrive
- **Google Drive**
- Upload e acesso de arquivos, vídeos e fotos
- Criar, adicionar, editar ou salvar um arquivo ou uma pasta na nuvem
- Compartilhar e colaborar arquivos de trabalho com outras pessoas
- Utilizando dispositivo móvel.

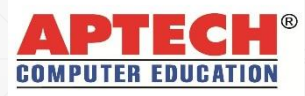

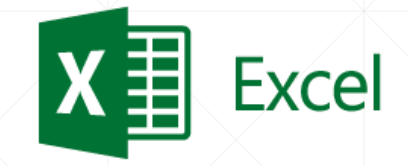

## **Excel Básico – 16 horas-aula**

## **Funcionalidades de uma Planilha Eletrônica**

- **· Introdução ao Microsoft Excel.**
- Criação de uma pasta de trabalho.
- Planilha eletrônica.
- **Principais funcionalidades do Microsoft Excel.**
- Formatar células.
- Alinhamento de células.
- Ajustes da largura das células.
- Ajustes da altura das células.
- Cópia e colagem de formatos.
- Ampliação de uma planilha (Zoom).
- Formatação de células: Fontes; Cores; Bordas.
- **Desfazer e refazer.**
- Alça de preenchimento.

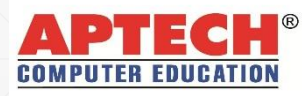

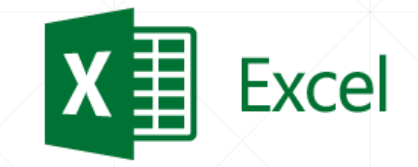

### **Excel Básico – 16 horas-aula**

### **Funções e Gráficos**

- Ocultar e reexibir linhas e colunas.
- Inserção e exclusão de células, linhas e colunas.
- **· Inserção de planilhas.**
- Ocultar e reexibir planilhas.
- Mesclar células.
- Trabalho com fórmulas: Adição; Subtração; Multiplicação; Divisão; Potenciação.
- Formatar como tabela.
- Classificação e filtragem aprimoradas.
- **Localizar e substituir caracteres.**
- Funções:
	- SOMA
	- MEDIA
	- CONTAR
	- MINIMO
	- MAXIMO
	- Gráficos: Colunas; Pizza; Barras; Linhas.
	- **· Impressão de planilhas no Microsoft Excel.**

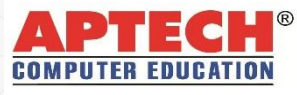

# **Contatos**

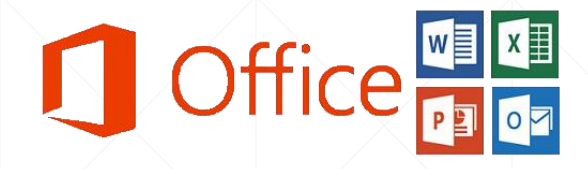

- Endereço: Rua da Consolação nº 93 3º andar CEP: 01301-000 - Consolação – São Paulo - SP
- **Q** Telefone: (11) 3159-3838
- E-mail: [atendimento@aptechsp.com.br](mailto:atendimento@aptechsp.com.br)
- Site: [www.aptechsp.com.br](http://www.aptechsp.com.br/)

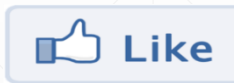

[http://](http://www.facebook.com/Sp.Aptech)[www.facebook.com/Sp.Aptech](http://www.facebook.com/Sp.Aptech)

Linked in **bttp://br.linkedin.com/in/aptechsp** 

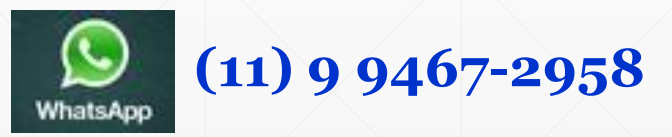

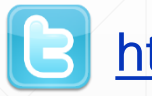

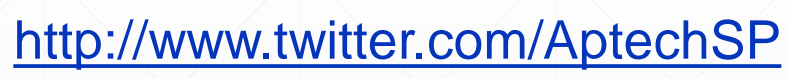

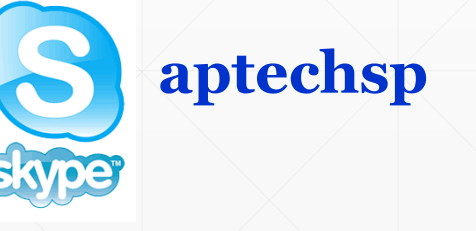

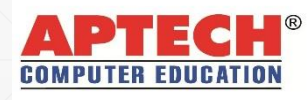

#### SEU FUTURO ESTÁ AQUI!

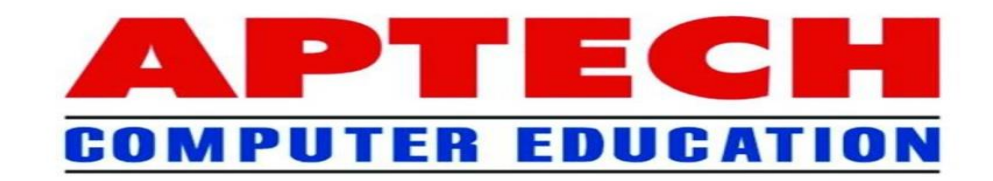

 $H_{III}^{(1)}$ 

**1/1/1 11/11 ///** 

E BI

15

**CENTS**